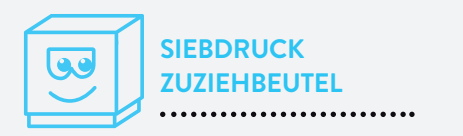

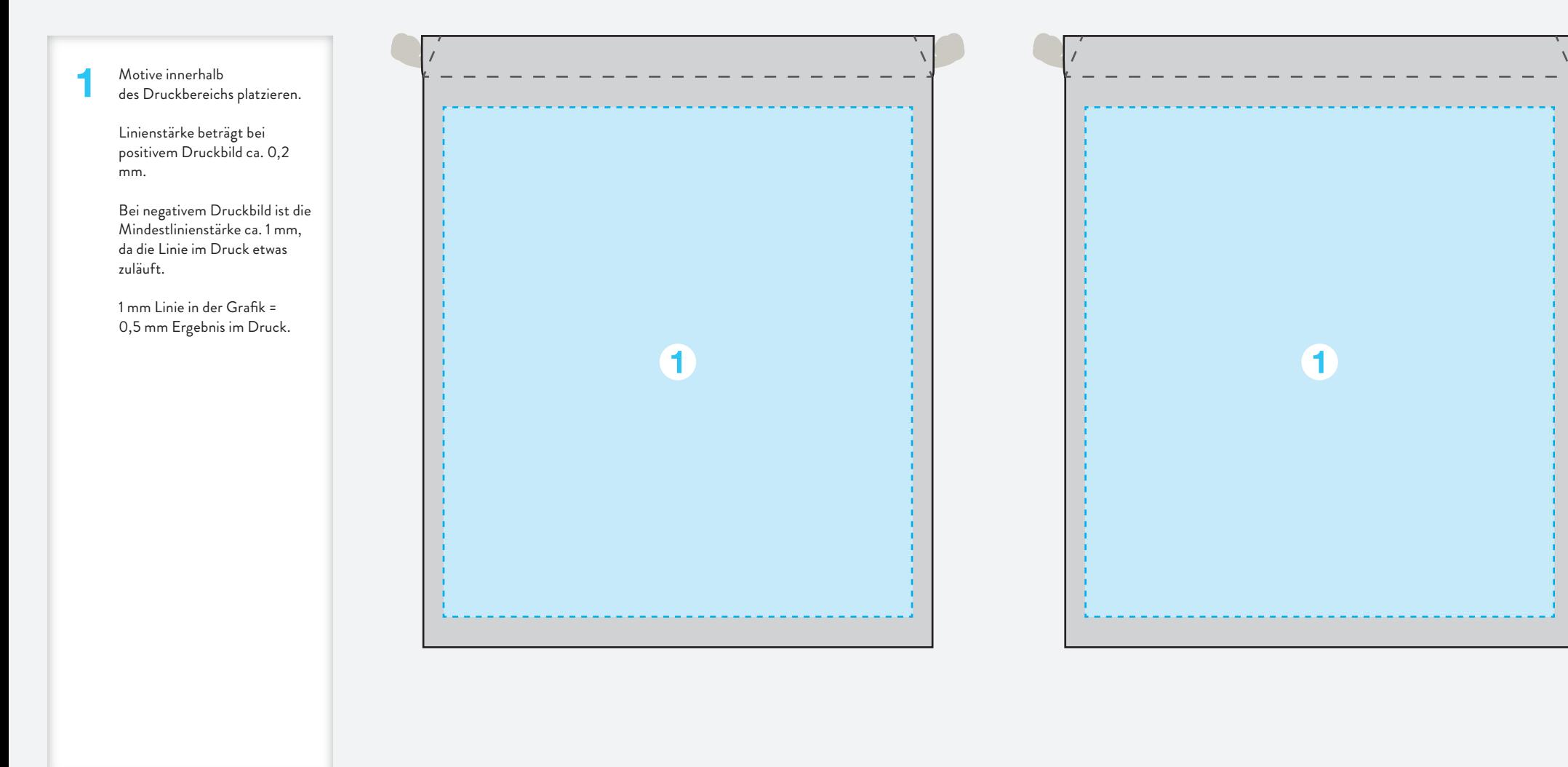

# **BAGS'N BOXES**

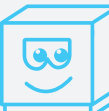

### **SIEBDRUCK ZUZIEHBEUTEL**

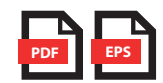

### **DATEIFORMAT**  bitte in PDF oder EPS (als Vektorgrafik) anlegen. **PDF EPS DATEIFORMAT**<br> **PDF EPS** (als Vekterstein) anderson<br> **PDF EPS** (als Vekterstein) anderson<br> **PDF EPS** (als Vekterstein) anderson<br> **PDF ALLERS** (als Vekterstein) anderson<br> **PDF ALLERS** (als Vekterstein)

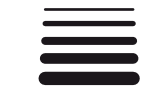

beträgt bei positivem Druckbild ca. 0,2 mm. Bei negativem Druckbild ist die Mindestlinienstärke ca. 1 mm, da die Linie im Druck etwas zuläuft. 1 mm Linie in der Grafik = 0,5 mm Ergebnis im Druck.

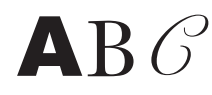

## **SCHRIFTEN**

müssen in Kurven bzw. Pfade konvertiert werden. Schriftgröße mindestens 6 pt, in Abhängigkeit der jeweiligen Schriftart.

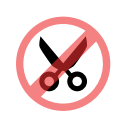

### **BESCHNITT** wird nicht benötigt. Bitte nicht anlegen.

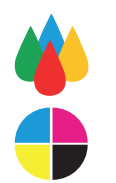

## **DRUCKVERFAHREN**

- Im Siebdruckverfahren sind keine Abstufungen und Verläufe möglich.
- Farben können sich nicht direkt berühren.
- Ein weißer Rand muss entsprechend eingefügt werden.
- Im Siebdruckverfahren kann lediglich mit bis zu 4 Volltöne gedruckt werden.
- Bei Fotomotiven ist auch ein Digitaldruck in CMYK möglich.

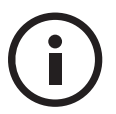

Bei weiteren Fragen zum Produkt oder Bestellablauf helfen Ihnen unsere FAQs (https://bagsnboxes.com/faq) oder der Kundenchat auf unserer Website weiter.

Sehr gerne beantworten wir Ihre Fragen auch von 09:00 bis 18:00 Uhr unter 0931 48989 oder schicken Sie uns eine E-Mail.

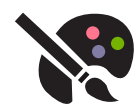

## **SONDERFARBEN**

müssen in der PDF-Datei als Sonderfarben (z.B. HKS 42) angelegt oder zumindest eindeutig gekennzeichnet (z.B. Cyan = HKS 42) sein.

Stoff: PMS C, HKS K

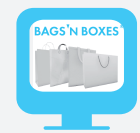

Gewinnen Sie Einblicke in die Produktion oder informieren Sie sich über Tipps und Tricks zur Gestaltung Ihrer Produkte!

**WWW.VIMEO.COM/BAGSNBOXES**

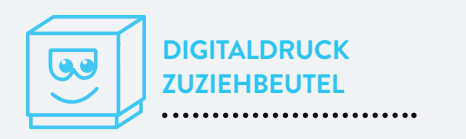

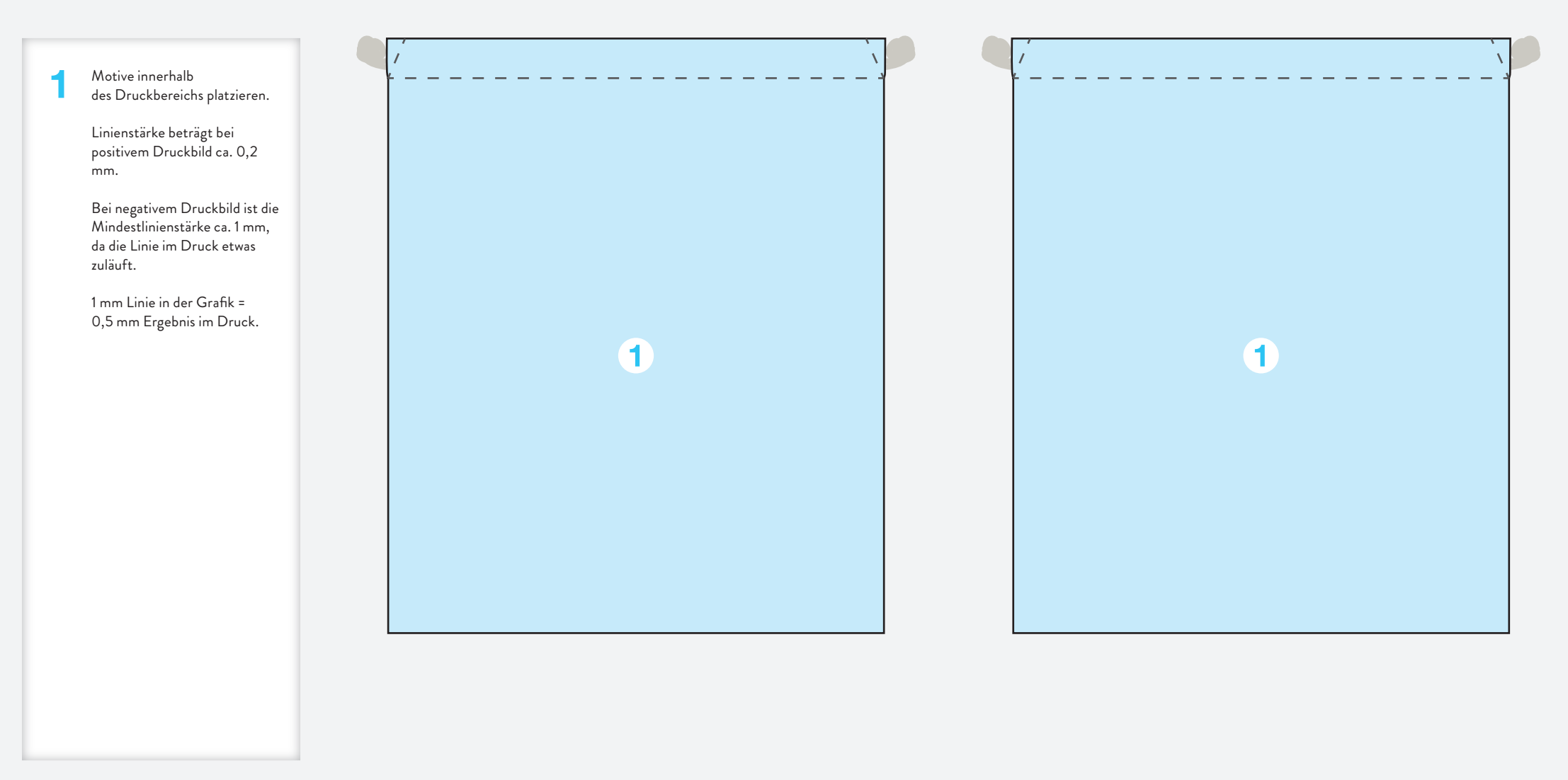

## **BAGS'N BOXES**

# $\bullet$

### **DIGITALDRUCK ZUZIEHBEUTEL**

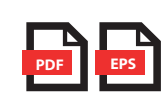

**Dateiformat bitte in PDF oder EPS** (als Vektorgrafik) anlegen.<br> **PDF EPS Sonderfarben** bitte in PDF oder EPS (als Vektorgrafik) anlegen.

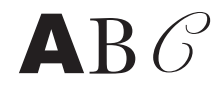

## **Schriften**

müssen in Kurven bzw. Pfade konvertiert werden. Schriftgröße mindestens 6 pt, in Abhängigkeit der jeweiligen Schriftart.

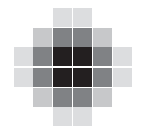

## **Bilder**

sollten eingebunden und in CMYK angelegt sein. Die Auflösung sollte 300 dpi bei Originalgröße betragen.

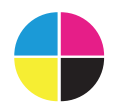

## **Profil**

Kraftpapier: PSO Uncoated (Fogra 47)

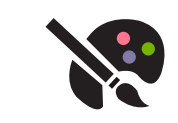

müssen in der PDF-Datei als Sonderfarben (z.B. HKS 42) angelegt oder zumindest eindeutig gekennzeichnet (z.B. Cyan = HKS 42) sein.

Kraftpapier: PMS U, HKS N Kunstdruckpapier: PMS C, HKS K

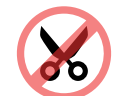

**Beschnitt** wird nicht benötigt. Bitte nicht anlegen.

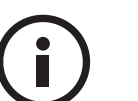

Bei weiteren Fragen zum Produkt oder Bestellablauf helfen Ihnen unsere FAQs (https://bagsnboxes.com/faq) oder der Kundenchat auf unserer Website weiter.

Sehr gerne beantworten wir Ihre Fragen auch von 09:00 bis 18:00 Uhr unter 0931 48989 oder schicken Sie uns eine E-Mail.

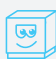